Документ подписан простой электронной подписью Информация о владельце: ФИО: Парлюк Екатерина Петровна

Должность: И.о. директора института механики и энергетики имени В.П. Горячкина Дата подписания: 23.10.2023 14:16:27 Уникальный программный ключ:

7823a3d3181287ca51a86a4c69d33e1779345d45

УТВЕРЖДАЮ: И.о. директора института механики и энергетики имени В.П. Горячкина Marvaun. Е.П. Парлюк 06  $\overline{\mathcal{H}}$  $\frac{9}{2023}$ r.

 $407$ 

au

### Лист актуализации рабочей программы дисциплины Б1.В.01.09 «АВТОНОМНЫЕ СИСТЕМЫ ЭЛЕКТРОСНАБЖЕНИЯ»

для подготовки бакалавров Направление: 13.03.02 - Электроэнергетика и электротехника Направленность: Электроснабжение Форма обучения: очная Год начала полготовки: 2022

Kypc 4 Семестр 8

В рабочую программу не вносятся изменения. Программа актуальна для 2023 года начала подготовки

Разработчик: Загинайлов В.И., д.т.н., профессор

OG 2023 r. w Рабочая программа пересмотрена и одобрена на заседании кафедры электроснабжения и электротехники им. академика И.А. Будзко протокол № 12 от «25  $\mathcal{O}62023$  T.

Заведующий кафедрой Стушкина Н.А., к.т.н., доцент

Лист актуализации принят на хранение:

Заведующий выпускающей кафедрой электроснабжения и электротехники им. академика И.А. Будзко.

Стушкина Н.А., к.т.н., доцент Сесец (ФИО, учения степень, ученое

A 06 2023 r.

Методический отдел УМУ 2023 г.

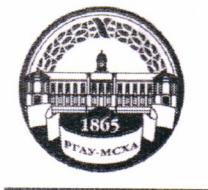

МИНИСТЕРСТВО СЕЛЬСКОГО ХОЗЯЙСТВА РОССИЙСКОЙ ФЕЛЕРАЦИИ ФЕДЕРАЛЬНОЕ ГОСУДАРСТВЕННОЕ БЮДЖЕТНОЕ ОБРАЗОВАТЕЛЬНОЕ УЧРЕЖДЕНИЕ ВЫСШЕГО ОБРАЗОВАНИЯ «РОССИЙСКИЙ ГОСУДАРСТВЕННЫЙ АГРАРНЫЙ УНИВЕРСИТЕТ-МСХА имени К.А. ТИМИРЯЗЕВА» (ФГБОУ ВО РГАУ - МСХА имени К.А. Тимирязева)

Институт Механики и энергетики имени В.П. Горячкина Кафедра «Электроснабжение и электротехника имени академика И.А. Будзко»

# УТВЕРЖДАЮ: И.о. директора института механики и энергетики имени В.П. Горячкина • И.Ю. Игнаткин  $2022r$ . В.П. Горячкина

# РАБОЧАЯ ПРОГРАММА ДИСЦИИ ЛИНЫ Б1.В.01.09 «АВТОНОМНЫЕ СИСТЕМЫ ЭЛЕКТРОСНАБЖЕНИЯ»

### для подготовки бакалавров

### ФГОС ВО

Направление: 13.03.02 - Электроэнергетика и электротехника Направленность: Электроснабжение

Kypc 4 Семестр 8

Форма обучения: Очная

Год начала подготовки: 2022

Москва, 2022

Разработчик: Загинайлов В.И., д.т.н., профессор

 $\leftarrow$  O(  $\rightarrow$  $2022 -$ 

Рецензент Сторчевой В.Ф., д.т.н., профессор

2024  $\begin{array}{ccccc}\n\mathbf{w} & \mathbf{O} & \mathbf{0} & \mathbf{0}\n\end{array}$ 

Программа составлена в соответствии с требованиями ФГОС ВО, по направлению подготовки 13.03.02 - Электроэнергетика и электротехника и учебного плана

Программа обсуждена на заседании кафедры электроснабжения и электротех-Программа оосуждена на заседании по т. 1. От « 0( ) — 09 Себе.  $2022r$ . И.О. зав. кафедрой Стушкина Н.А., к.т.н., доцент

 $\frac{1}{2022}$   $\frac{1}{202}$ 

Согласовано: Председатель учебно-методической комиссии Института механики и энергетики имени В.П. Горячкина Дидманидзе О.Н., д.т.н., профессор

 $\ddot{\phantom{1}}$ 

Протокол № 2 «15» 09 2022г.

И.о. заведующий выпускающей кафедрой электроснабжения и электротехники им. акад. И.А. Будзко, Стушкина Н.А., к.т.н., Иле  $\frac{1}{\sqrt{1-x}}$  $2022r$ .

Зав. отделом комплектования ЦНБ  $\mathscr{V}$  *Единова R.B.* 

 $2022r$ .

# **СОДЕРЖАНИЕ**

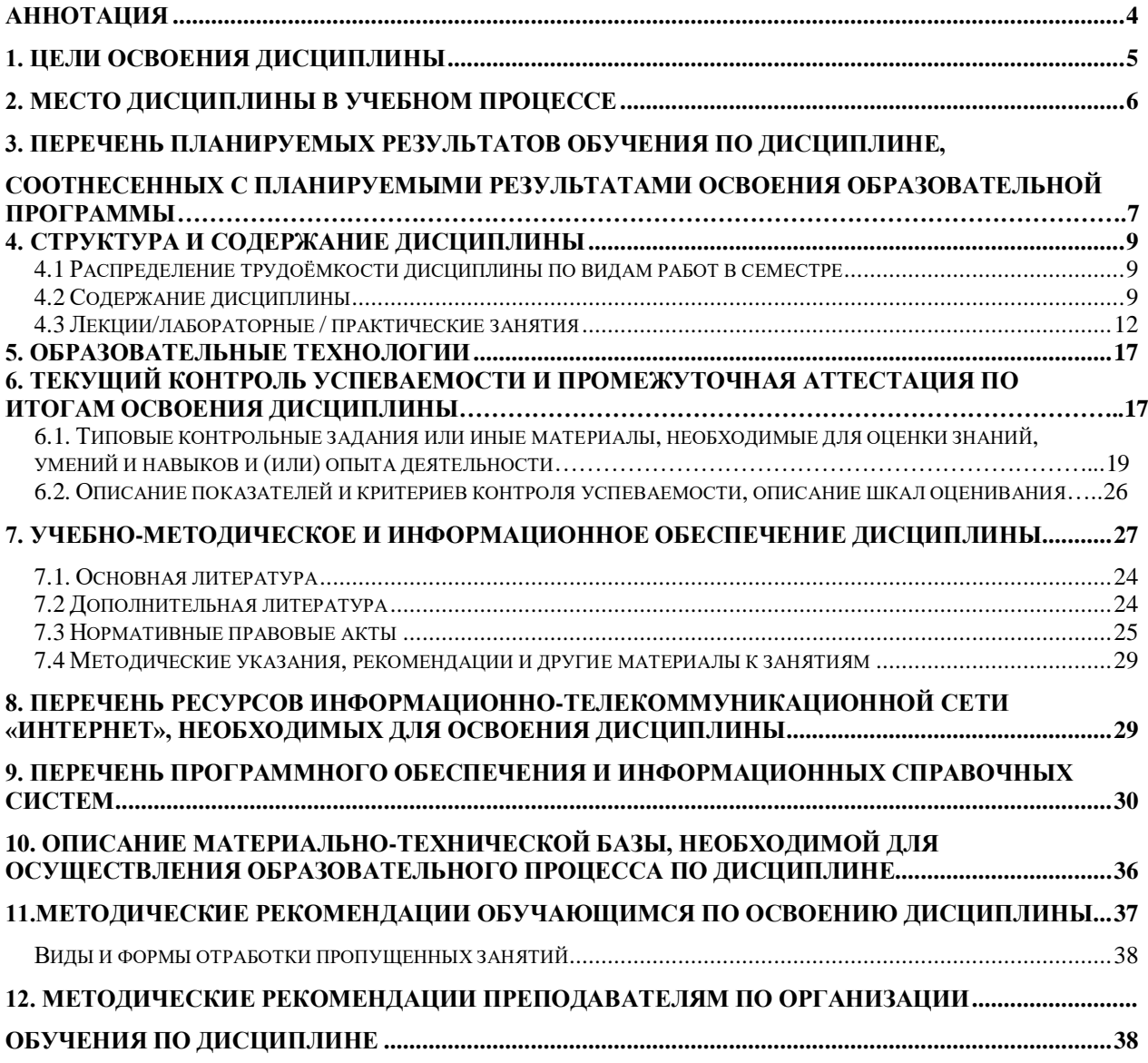

### **Аннотация**

<span id="page-4-0"></span>рабочей программы учебной дисциплины Б1.В.01.09 «Автономные системы электроснабжения» для подготовки бакалавров по направлению 13.03.02 – Электроэнергетика и электротехника, направленность Электроснабжение

**Цели освоения дисциплины:** освоение студентами теоретических и практических знаний, приобретение умений и навыков в области электроэнергетики и автономных систем электроснабжения; формирование у будущих бакалавров знаний по устройству, методам расчета и выбора электротехнических средств и энергетического оборудования, используемых при электроснабжении потребителей с учетом обеспечения: безопасности работы, ресурсосбережения и энергосбережения, надежности электроснабжения и качества электрической энергии, а также обучение умению навыкам поиска информации и использовании цифровых технологий при проектировании, монтаже и эксплуатации автономных систем электроснабжения и развитие у студентов способности:

– к самоорганизации и самообразованию;

– применению соответствующего физико-математического аппарата, методов анализа и моделирования, теоретического и экспериментального исследования при решении профессиональных задач;

– к участию в проектировании объектов профессиональной деятельности в соответствии с техническим заданием и нормативно-технической документацией, соблюдая различные технические, энергоэффективные и экологические требования.

– к участию в испытаниях вводимых в эксплуатацию электротехнических средств и энергетического оборудования**;**

- получению базовых знаний о современных цифровых технологиях, используемых в профессиональной деятельности и получения практических навыков использования сквозных цифровых технологий при поиске информации, проектировании, внедрении и эксплуатации объектов профессиональной деятельности;

– применению современного информационно-вычислительного аппарата (программные комплексы Work Bench, Simulink, RastrWin3, РТП-3, Microsoft Excel) при анализе, моделирования и проектировании объектов профессиональной деятельности (централизованных и децентрализованных систем электроснабжения и автономных систем электроснабжения, SmartGrid, систем распределенной генерации и интернет энергии (IDEA)).

**Место дисциплины в учебном плане:** дисциплина включена в вариативную часть, формируемую участниками образовательных отношений учебного плана по направлению подготовки 13.03.02 Электроэнергетика и электротехника.

**Требования к результатам освоения дисциплины:** в результате освоения дисциплины формируется следующие компетенции (индикаторы достижения компетенции): ПКос-2.3

### **Краткое содержание дисциплины:**

Состояние электроснабжения удаленных электропотребителей: предприятий и сельских поселений, оценка энергоэффективности их работы и использование цифровых технологий в электроэнергетике и автономных системах электроснабжения. Определение электрических нагрузок, выбор источника и расчет электрических сетей автономных систем электроснабжения. Автономные системы электроснабжения (электропитания) наземных мобильных машин, речных и морских судов и летательных аппаратов и их топливообеспечение. Электроагрегаты и электростанции с тепловыми двигателями. Автономные системы электроснабжения с накопителями энергии. Мини-ГЭС и микро-ГЭС, ветроэнергетические и солнечные установки в системах автономного энергоснабжения. Гибридные автономные системы электроснабжения удаленных потребителей. Перспективы развития систем электроснабжения с распределенной генерацией. Рассмотрено моделирование гибридных автономные системы электроснабжения и систем электроснабжения с распределенной генерацией и интернет энергии.

**Общая трудоемкость дисциплины**: 3 зачетных единицы (108 часов) / в т.ч. практическая подготовка 4 ч.

**Промежуточный контроль:** экзамен.

### **1. Цели освоения дисциплины**

<span id="page-5-0"></span>**Цель освоения дисциплины:** освоение студентами теоретических и практических знаний, приобретение умений и навыков в области электроэнергетики и автономных систем электроснабжения, формирование у будущих бакалавров знаний по устройству, методам расчета и выбора электротехнических средств и энергетического оборудования, используемых при электроснабжении потребителей с учетом обеспечения безопасности работы, ресурсосбережения и энергосбережения, эффективности, надежности электроснабжения, качества электрической энергии, а также обучение умению навыкам поиска информации и использовании цифровых технологий при проектировании, монтаже и эксплуатации автономных систем электроснабжения и развитие у студентов способности:

–к самоорганизации и самообразованию;

– применение соответствующего физико-математического аппарата, методов анализа и моделирования, теоретического и экспериментального исследования при решении профессиональных задач;

– к участию в проектировании объектов профессиональной деятельности в соответствии с техническим заданием и нормативно-технической документацией, соблюдая различные технические, энергоэффективные и экологические требования;

–к участию в испытаниях, вводимых в эксплуатацию электротехнических средств и энергетического оборудования**;**

- проектированию, внедрению и использованию сквозных цифровых технологий в электроэнергетике (автономных системах электроснабжения); получению базовых знаний о современных цифровых технологиях, используемых в профессиональной деятельности и практические навыки их использования.

- получению базовых знаний о современных цифровых технологиях, используемых в профессиональной деятельности и получения практических навыков использования сквозных цифровых технологий при поиске информации, проектировании, внедрении и эксплуатации объектов профессиональной деятельности;

– применению современного информационно-вычислительного аппарата (программные комплексы Work Bench, Simulink, РТП-3, Microsoft Excel) при анализе, моделирования и проектировании объектов профессиональной деятельности (централизованных и децентрализованных систем электроснабжения и автономных систем электроснабжения, SmartGrid, систем распределенной генерации и интернет энергии (IDEA)).

Задачи дисциплины: изучение особенностей электротехнических средств и энергетического оборудования, применяемых в автономных системах электроснабжения; изучение особенностей проектирования монтажа и эксплуатации электротехнических средств и энергетического оборудования, применяемых в системах автономного электроснабжения; использование сквозных цифровых технологий при проектировании, внедрении и эксплуатации автономных системах электроснабжения.

### **2. Место дисциплины в учебном процессе**

<span id="page-6-0"></span>Дисциплина «Автономные системы электроснабжения» включена в вариативную часть, формируемую участниками образовательных отношений учебного плана.

Дисциплине **«**Автономные системы электроснабжения**»** реализуется в соответствии с требованиями ФГОС, ОПОП ВО и Учебного плана по направлению 13.03.02 –Электроэнергетика и электротехника, направленность Электроснабжение.

Предшествующими курсами, на которых непосредственно базируется дисциплина **«**Автономные системы электроснабжения**»** являются курсы: «Математика» (курс 1,2; семестр 1,2,3), «Физика» (курс 1,2; семестр 2,3,4), Инженерная экология (курс 1, семестр 1), Теоретические основы электротехники (курс 2, семестр 3-4), Прикладная механика курс 2, семестр 4), Цифровые технологии (курс 2, семестр 4), Метрология, стандартизация и сертификация (курс 2 , семестр 4), Аппараты защиты и управления (курс 3 , семестр 5), Гидравлика (курс 3, семестр 5), Общая энергетика (курс 3 , семестр 5), Электроника (курс 3 , семестр 5), Электрические измерения (курс 3, 5), Электрические машины (курс 3 , семестр 5), Теплотехника (курс 3 , семестр 6), Автоматика (курс 3 , семестр 6), Электропривод (курс 3 , семестр 6), Электрические станции и подстанции (курс 4, семестр 7), Надежность систем электроснабжения (курс 4 , семестр 7), Электроснабжение (курс 4, семестр 7), Инженерные прикладные программы (курс 4, семестр 7), Электротехнологии (курс 4, семестр 7), Экономическое обоснование инженерно-технических решений (курс 4, семестр 7),

Дисциплина **«**Автономные системы электроснабжения**»** используется при подготовке студентами выпускных квалификационных работ.

Рабочая программа дисциплины «Автономные системы электроснабжения» для инвалидов и лиц с ограниченными возможностями здоровья разрабатывается индивидуально с учетом особенностей психофизического развития индивидуальных возможностей и состояния здоровья таких обучающихся.

# <span id="page-7-0"></span>**3. Перечень планируемых результатов обучения по дисциплине, соотнесенных с планируемыми результатами освоения образовательной программы**

Изучение данной учебной дисциплины направлено на формирование у обучающихся профессиональных (ПКос) компетенций, представленных в таблице 1.

# $\rm Ta\bar{o}$ лица  $\rm\bar{M}$ 1

### Требования к результатам освоения учебной дисциплины «Автономные системы электроснабжения»

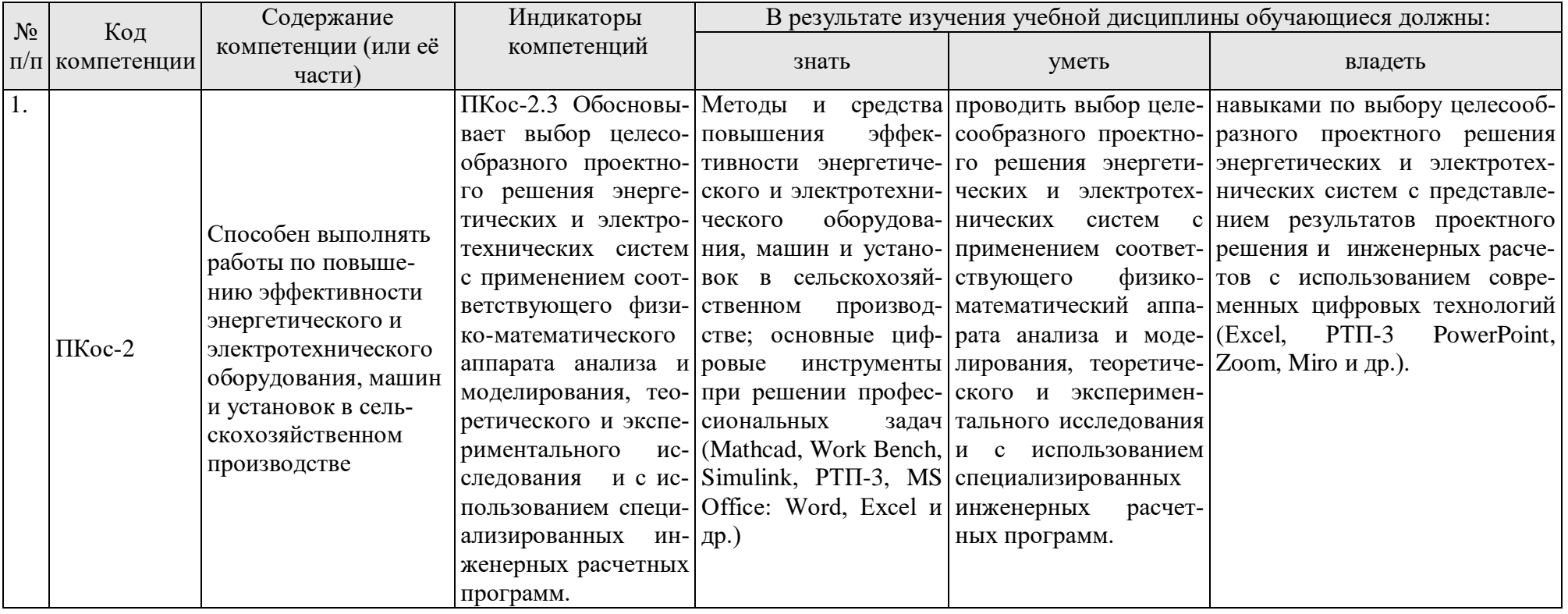

### <span id="page-9-0"></span>**4. Структура и содержание дисциплины**

# <span id="page-9-1"></span>**4.1 Распределение трудоёмкости дисциплины по видам работ в семестре**

Общая трудоёмкость дисциплины составляет 3 зач. ед. (108 часа), распределение по видам работ в семестре представлено в таблице 2.

Таблица 2

| Распределение трудоёмкости дисциплины по видам работ в семестре |                |  |
|-----------------------------------------------------------------|----------------|--|
|                                                                 | Трудоёмкость   |  |
| Вид учебной работы                                              | семестр № 8,   |  |
|                                                                 | $BCCT0/*$      |  |
| Общая трудоёмкость дисциплины по учебному плану                 | 108/4          |  |
| 1. Контактная работа:                                           | 44.4/4         |  |
| Аудиторная работа                                               | 44,4/4         |  |
| лекции (Л)                                                      | 22             |  |
| практические занятия (ПЗ)                                       | 10/4           |  |
| лабораторные работы (ЛР)                                        | 10             |  |
| консультации перед экзаменом                                    | $\overline{2}$ |  |
| контактная работа на промежуточном контроле (КРА)               | 0,4            |  |
| 2. Самостоятельная работа (СРС)                                 | 63,6           |  |
| расчетно-графическая работа (РГР) (подготовка)                  | 20             |  |
| самостоятельное изучение разделов, самоподготовка (проработка   |                |  |
| и повторение лекционного материала и материала учебников и      | 19             |  |
| учебных пособий, подготовка к лабораторным и практическим       |                |  |
| занятиям)                                                       |                |  |
| Подготовка к экзамену (контроль)                                | 24,6           |  |
| Вид промежуточного контроля:                                    | Экзамен        |  |

<span id="page-9-2"></span>\* в том числе практическая подготовка

## **4.2 Содержание дисциплины**

Таблица 3

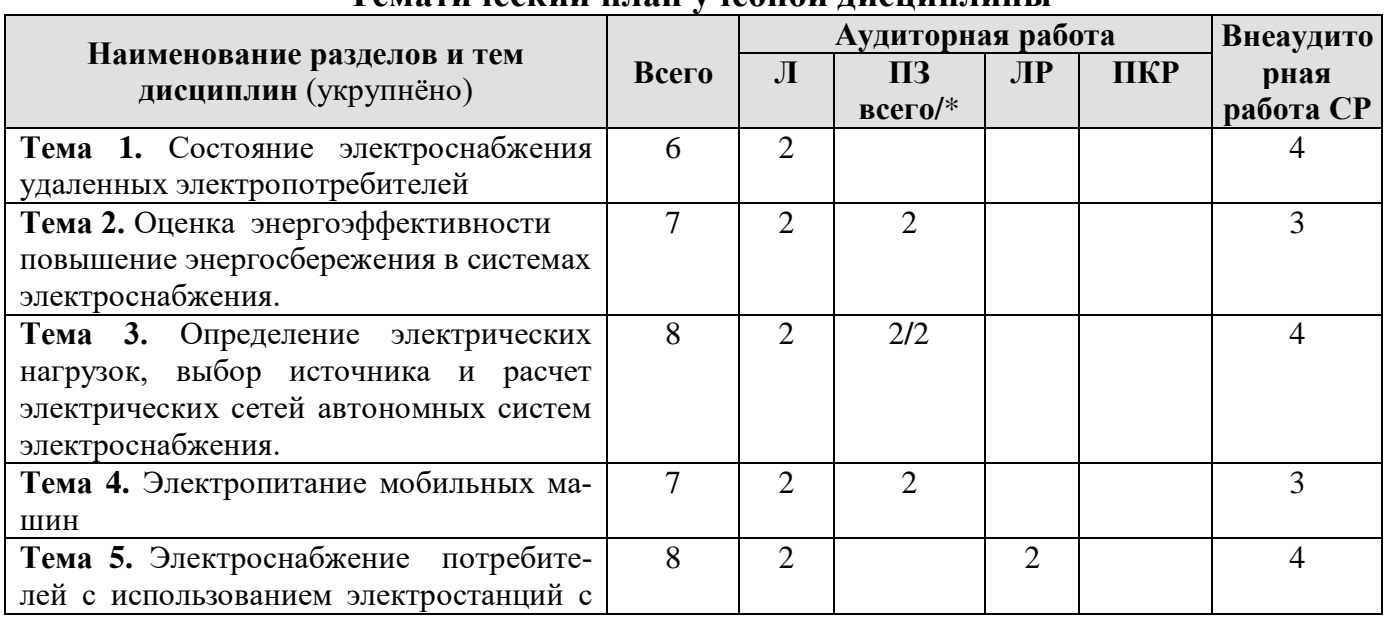

### **Тематический план учебной дисциплины**

![](_page_10_Picture_284.jpeg)

**Тема 1.** Состояние электроснабжения удаленных электропотребителей.

Введение. Состояние электроснабжения удаленных электропотребителей: объектов сельскохозяйственного производства, жилых домов и сельских поселений. Понятия: централизованного, децентрализованного, автономного и резервного электроснабжения стационарных объектов и мобильных машин. Место и роль сквозных цифровых технологий в электроэнергетике и автономных системах электроснабжения. Классификация систем энерго и электроснабжения.

**Тема 2.** Энергоэффективность и энергосбережение в системах электроснабжения.

Энергоэффективность и энергосбережение систем производства, передачи и потребления электроэнергии. Определение коэффициента полезного использования и потерь энергии при последовательном, параллельном и смешанном (последовательно-параллельном) соединении энергетических установок и оборудования. Определение полной энергоемкости сельскохозяйственной продукции и её производства. Мероприятия по обеспечению энергоэффективности и энергосбережения в системах электроснабжения.

**Тема 3.** Расчет систем электроснабжения электропотребителей

Приемники и потребители электрической энергии. Определение допустимых отклонений напряжения в воздушных линиях (составление таблицы отклонений напряжения). Определение расчетных нагрузок отдельных жилых домов, объектов сельскохозяйственного производства и сельских поселений.

Расчет и выбор источника электроснабжения и его местоположения на плане электроснабжения. Расчет внутренних проводок потребителей, расчет электрических сетей и определение потерь напряжения Интерактивные расчеты систем электроснабжения. Комплекс программ по расчету, анализу и нормированию технологических потерь электроэнергии «РТП 3. Расчет токов короткого замыкания в сети автономной системы электроснабжения. Определение глубины провала напряжения при пуске короткозамкнутого асинхронного электродвигателя. Выбор аппаратуры защиты, управления и контроля в АСЭ.

**Тема 4.** Электропитание мобильных машин.

Устройство, принцип действия, структурные схемы и энергетические характеристики мобильных машин. Классификация мобильных машин: по виду используемой энергии; по виду привода; по назначению: легковые и грузовые автомобили; гусеничные и колесные трактора, зерноуборочные и кормовые комбайны; тепловозы, электровозы, пассажирские вагоны и вагоны электричек; катера, речные и морские суда; легкие и тяжелые самолеты и вертолеты. Устройство, принцип действия систем электропитания мобильных машин. Производство традиционных органических видов топлив для мобильных машин. Производство возобновляемых видов топлив: твердых (пеллет и брикетов), жидких (биоэтанола и биодизеля), газообразных (биогаза и генераторного газа) для мобильных машин.

**Тема 5.** Электроснабжение потребителей с использованием электростанций с тепловыми двигателями.

Устройство и принцип действия АСЭ с одним электрогенератором и несколькими электрогенераторами. Классификация электроагрегатов и электростанций с тепловыми двигателями: бензиновыми, дизельными, газодизельными, газотурбинными и газопоршневыми. Степень автоматизации электроагрегатов и электростанций. Автоматическое и автоматизированное управление в АСЭ. Обоснование и выбор электрогенераторов АСЭ. Системы автоматического регулирования АСЭ при параллельной работе электроагрегатов. Оценка энергоэффективности работы электростанций с тепловыми двигателями. Определение расхода топлива на электростанциях АСЭ с тепловыми двигателями.

**Тема 6.** Электроснабжение потребителей с использованием накопителей энергии. Методы и устройства аккумулирования энергии. АСЭ с аккумулированием электроэнергии, на примере АСЭ с тепловым двигателем. Источники бесперебойного питания (ИБП) и их классификация. Однофазные и трехфазные источники бесперебойного питания: с выпрямителями и инверторами. Расчет и выбор ИБП АСЭ. Оценка энергоэффективности работы АСЭ с ИБП.

**Тема 7.** Электроснабжение потребителей с использованием мини-ГЭС и микро-ГЭС.

Устройство, принцип действия ГЭС. Классификация (включая морские ГЭС). Оценка гидроэнергетических ресурсов страны. Расчет и выбор мощности мини- и микро-ГЭС. Оценка энергоэффективности работы мини-ГЭС и микро-ГЭС в системах автономного энергоснабжения.

**Тема 8.** Электроснабжение потребителей с использованием ветроэлектростанций (ВЭС).

Устройство, принцип действия ветроэнергетических установок. Основные типы и оценка энергоэффективности работы ветроэнергетических установок. Перспективы развития ветроэнергетики и оценка ветроэнергетических ресурсов страны. Расчет и выбор мощности ветроэлектрических станций. Планирование, проектирование и выбор ВЭС с использованием программного пакета WindPRO и компьютерных баз метеоданных NASA, Meteonorm. Оценка энергоэффективности работы ветроэлектрических станций в системах автономного энергоснабжения.

**Тема 9.** Электроснабжение потребителей с использованием солнечных Электростанций (СЭС).

Устройство, принцип действия и оценка энергоэффективности работы солнечных установок. Оценка солнечной радиации по регионам России. Классификация, расчет и выбор мощности солнечных батарей и солнечных электростанций. Методика оценки энергии солнечного излучения, расчета и выбора СЭС с использованием программных пакетов PVsyst, Excel и компьютерных баз метеоданных NASA, Meteonorm. Оценка энергоэффективности работы солнечных установок в системах автономного энергоснабжения.

**Тема 10.** Энергоснабжение потребителей с использованием гибридных и когенерационных установок

Классификация и схемы гибридных АСЭ с возобновляемыми источниками энергии (солнечными батареями, ВЭС, ГЭС или их совокупностью). Соединение элементов АСЭ на стороне постоянного, переменного токов. Когенерационные установки с котельными пиковой мощности. Оценка энергоэффективности работы гибридных АСЭ.

**Тема 11.** Системы электроснабжения с распределенной генерацией**.**

Собственная (автономная) генерация с использованием местных видов топлив и возобновляемых источников энергии. АСЭ с нетрадиционными источниками энергии, включая АСЭ с топливными элементами, термоэмиссионными и МГД-генераторами и геотермальными источниками. Децентрализованное электроснабжение, системы электроснабжения с распределенной генерацией и интернет энергии (IDEA). Экологические аспекты разработки автономных систем тепло и электроснабжения удаленных потребителей. Социальное и технико-экономическое обоснование внедрения систем автономного тепло и электроснабжения удаленных потребителей.

### **4.3 Лекции/лабораторные / практические занятия**

Таблица 4

<span id="page-12-0"></span>![](_page_12_Picture_196.jpeg)

![](_page_12_Picture_197.jpeg)

![](_page_13_Picture_318.jpeg)

![](_page_14_Picture_320.jpeg)

# **4.4 Самостоятельное изучение дисциплины**

# **Перечень вопросов для самостоятельного изучения дисциплины**

![](_page_15_Picture_288.jpeg)

![](_page_16_Picture_245.jpeg)

![](_page_17_Picture_238.jpeg)

### <span id="page-17-0"></span>**5. Образовательные технологии**

В процессе преподавания дисциплины «Автономные системы электроснабжения» в совокупности с традиционной (объяснительно-иллюстративной) технологией обучения используется: электронная информационнообразовательная среда ЭИОС) университета с системой дистанционного обучения Moodle и программой «Битрикс24».

Для организации процесса освоения студентами дисциплины используются следующие формы теоретического и практического обучения, соответствующие традиционной (объяснительно-иллюстративной) и активные и интерактивные технологии (проблемное обучение, информационно-коммутационная технология, контекстное обучение).

Основные формы теоретического обучения: лекции, мультимедиа-лекция, лекция-визуализация, консультация, экзамен. Лекции проводятся с использованием программы подготовки презентаций и показа презентаций: Power Point и интерактивной доски Miro . Также могут быть представлены с помощью программ: ZOOM, Яндекс. Телемост, используемых для проведения видеоконференций, вебинаров и других подобных онлайн мероприятий.

Основные формы практического обучения: практические занятия и лабораторные работы. Для проведения практических занятий используются: вертуальная интерактивная доска Miro, Mathcad и электронные таблицы Microsoft Excel. Для проведения лабораторных работ, наряды со стендами используются: Electronics [Workbench](https://ru.wikipedia.org/w/index.php?title=Electronics_Workbench&action=edit&redlink=1) [\(Multisim\)](https://ru.wikipedia.org/w/index.php?title=Multisim&action=edit&redlink=1) – программа для моделирования электрических схем, Simulink – программа для моделирования сложных технических систем, при обработке результатов эксперимента используются Mathcad и электронные таблицы Microsoft Excel. Отчеты по лабораторным работам представляются в программе Microsoft Word, при необходимости используется САПР AutoCad.

Дополнительные формы организации обучения: расчетно-графическая работа и самостоятельная работа студентов.

В процессе реализации форм обучения предполагается применение различных методов и средств обучения, соответствующих традиционной и инновационным технологиям. Соотнесенность тем в структуре содержания дисциплины, применяемых для их изучения технологий и соответствующих им форм и методов (и средств) обучения представлены ниже (в таблице 6).

![](_page_18_Picture_228.jpeg)

# Таблица <mark>6</mark><br>бразовательных технологий **Применение активных и интерактивных образовательных технологий**

![](_page_19_Picture_70.jpeg)

### 6. Текущий контроль успеваемости и промежуточная аттестация по итогам освоения дисциплины

При изучении разделов дисциплины «Автономные системы электроснабжения» в течение семестра используются следующие виды контроля: - текущий,

- промежуточный.

Текущий контроль знаний предполагает посещение лекций, устные ответы студентов на вопросы на практических занятиях, выполнение и защиту лабораторных работ, решение задач и выполнение расчетно-графической рабо-TЫ.

Промежуточный контроль экзамен

#### <span id="page-19-0"></span>Типовые контрольные  $6.1.$ задания материалы, **ИЛИ** иные необходимые для оценки знаний, умений и навыков и (или) опыта леятельности

При изучении дисциплины «Автономные системы электроснабжения» учебным планом предусмотрено: защита лабораторных работ, устный опрос, решение типовых задач и выполнение расчетно-графической работы.

6.1.1 Пример задания и контрольных вопросов к защите лабораторной работе № 1. «Определение энергоэффективности работы бензинового электрогенератора»,

по лекции № 5. «Электроагрегаты и электростанции с тепловыми двигателями»

Лабораторная работа «Определение энергоэффективности работы бензинового электрогенератора», направлена на практическое закрепление теоретического материала по лекции «Электроагрегаты и электростанции (электрогенераторы) с тепловыми двигателями», в результате чего студент должен знать устройство и принципы работы электростанций (электроагрегатов) с тепловыми двигателями: ДЭС (БЭС, ГПЭС, ГТЭС, ГДЭС, уметь читать и разрабатывать функциональные схемы автоматизации электростанций (электроагрегатов) с тепловыми двигателями и осуществлять выбор их мощности; владеть навыками выполнения исследований, обработки и анализа энергоэффективности работы электростанций с тепловыми двигателями: ДЭС, БЭС, ГПЭС, ГТЭС, ГДЭС, (определение КПД работы электрогенератора с тепловым двигателем) с помощью программных продуктов Microsoft Excel, Mathcad и д.р.

На защите лабораторной работы студент должен предъявить преподавателю отчет по лабораторной работе, содержащий:

- Фамилию, имя, отчество студента и номер его группы.

- Название лабораторной работы, краткое описание установки, используемой в работе, эскиз ее конструкции, электрическую схему.

- Результаты исследования в виде таблиц и графиков.

- Выводы по полученным результатам

Отчет по лабораторной работе представляется с полностью обработанными результатами измерений, графическим материалом программе Microsoft Word, при необходимости используется САПР AutoCad.

Задания и контрольные вопросы при защите лабораторной работы:

1. Что Вы понимаете под электроагрегатами с тепловыми двигателями?

2. Что Вы понимаете под электростанциями с тепловыми двигателями?

3. Изобразите функциональную схему электростанции с тепловым двигателем

4. Изобразите функциональную схему автоматизации электростанции с двумя и более электрогенераторами

5. Определите мощность ДЭС (БЭС, ГПЭС, ГТЭС, ГДЭС) в соответствии с заданным суточным графиком нагрузки электропотребителя.

6. Определите мощность ДЭС (БЭС, ГПЭС, ГТЭС, ГДЭС) по величине расчетной мощности нагрузки электропотребителя.

7. Как связаны между собой часовой и удельный расходы топлива?

8. В соответствии с заданным суточным графиком нагрузки электропотребителя удельным расходом топлива ДЭС (БЭС, ГПЭС, ГТЭС, ГДЭС) определите расход топлива за сутки, его стоимость и стоимость полученного кВт\*часа электроэнергии.

9. Определите энергоэффективность БЭС (ДЭС, ГПЭС, ГТЭС, ГДЭС) по еёудельному расходу топлива. (Определение КПД работы бензинового электрогенератора с помощью программных продуктов MSExcel, Mathcad).

**6.1.2 Пример вопросов для устного опроса по лекции** № 4. «Автономные системы электроснабжения (электропитания) мобильных наземных машин, речных и морских судов и летательных аппаратов и их энергообеспечение» на практическом занятии № 3: «Устройство, принцип действия систем электропитания мобильных транспортно-технологических машин и их топливообеспечение.

- 1. Устройство, принцип действия систем электропитания автомобилей, электроавтомобилей
- 2. Устройство, принцип действия систем электропитания тракторов, электротракторов
- 3. Устройство, принцип действия систем электропитания железнодорожного транспорта.
- 4. Устройство, принцип действия систем электропитания речного и морского транспорта
- 5. Устройство, принцип действия систем электропитания воздушного транспорта
- 6. Единицы измерения энергии. Условное топливо.
- 7. Производство традиционных органических видов топлив.
- 8. Система машин и оборудования для производства возобновляемых видов твердых топлив: (пеллет и брикетов).
- 9. Система машин и оборудования для производства возобновляемых жидких видов твердых топлив: (биоэтанола и биодизеля).
- 10. Система машин и оборудования для производства возобновляемых газообразных видов твердых топлив: (биогаза и генераторного газа).

Решение типовых задач и расчетно-графическая работа выполняются студентом во внеурочное время с использованием рекомендованных информационных материалов. Расчетно-графическая работы носит расчетный характер и обязательно выполняется в электронных таблицах Microsoft Excel, с использованием математического пакета Mathcad и калькулятор расчета мощности электростанций. Расчет и анализ технологических потерь электроэнергии осуществляется с помощью комплекса программ «РТП 3. Проектирование СЭС и ВЭС ведется с помощью программных продуктов: РVsyst, WindPRO и компьютерных баз метеоданных NASA, Meteonorm. Оформляются эти работы в текстовом редакторе Microsoft Word.

Темы типовых задач и расчетно-графической работы по дисциплине «Автономные системы электроснабжения» формулируются таким образом, чтобы студент имел возможность максимально использовать материалы этих работ при разработке выпускной квалификационной работы.

# **6.1.3 Пример типовых задач** для решения на практическом занятии

№ 1. Оценка энергоэффективности работы систем при последовательном, параллельном и смешанном соединении элементов системы

1. Определение коэффициента полезного действия при последовательном соединении элементов системы

2. Определение коэффициента полезного действия при параллельном соединении элементов системы

3. Определение коэффициента полезного действия при смешанном соединении элементов системы

4. Определение коэффициента полезного действия системы машин по производству сельскохозяйственной продукции

5. Определение потерь энергии в системе машин и оборудования по производству сельскохозяйственной продукции

6. Определение энергоемкости производства сельскохозяйственной продукции

**Примерная тема расчетно-графической работы: «**Автономное электроснабжение

 объекта электроснабжения (ОЭС) расположенного в  $($ с использованием

месторасположение ОЭС

ЦЭС, ДЭС, ГЭС, ВЭС, СЭС и гибридной электростанции)».

В расчетно-графической работе согласно индивидуальному заданию и методическим рекомендациям необходимо произвести выбор дизельной (ДЭС), гидро- (ГЭС), ветро- (ВЭС), солнечной (СЭС) и гибридной для автономного электроснабжения заданного ОЭС.

До выбора источника электроснабжения провести анализ состояния объекта электроснабжения, определить назначение и актуальность автономной системы электроснабжения. Далее провести: определение электрических нагрузок: выбор источников энергии - энергетического оборудования и электротехнических средств: централизованного электроснабжения (ЦЭС), ДЭС, ГЭС, ВЭС, СЭС и гибридной электростанции; расчет стоимости электрической энергии, выработанной при ЦЭС, ДЭС, ГЭС, ВЭС, СЭС; разработку схем гибридной электростанции

Изобразить суточный график электрических нагрузок ОЭ. Фунциональные схемы АСЭ при электроснабжении ОЭС от различных источников энергии; план электроснабжения ОЭС от гибридной электростанции, принципиальную схему и схему соединений щита управления гибридной электростанцией.

**6.1.4 Пример контрольных вопросов по результатам выполнения и защиты расчетно-графической работы по лекции № 3.** «Определение электрических нагрузок, выбор источника и линий электроснабжения автономных систем»

1. Что понимают под электроприемниками и электропотребителями электрической энергии.

2. Как определяется качество электрической энергии по ГОСТам: ГОСТ Р 54149-2010 и ГОСТ 32144-2013.

3. Как определяется качество электрической энергии гибридных электростанции на основе возобновляемых источников энергии, предназначенные для сельской электрификации.

3а. Какие анализаторы показателей качества электроэнергии Вы знаете (Fluke, Binom, …).

4. Как определяются расчетные нагрузки по графикам электрических нагрузок, по величине нагрузок отдельных электроприемников или электропотребителей.

4а. Как определяются суммарные нагрузки с помощью Калькулятор расчета мощности электростанции.

5. Как производится выбор аппаратов защиты и проверка их чувствительности при однофазных к.з.

6. Как производится расчет и выбор внутренних проводок электроприемников.

7. Как производится расчет и выбор параметров электрических сетей 0,38/0,22 кВ и определение потерь напряжения.

8. Как производится расчет потерь мощности и энергии в электрических сетей напряжением менее 1000 В.

8а. Как производится расчет потерь мощности с помощью комплекса программ по расчету и анализу потерь электроэнергии «РТП 3.

9. Как определяется коэффициент мощности системы электроснабжения

## **1. Перечень вопросов, выносимых на промежуточную аттестацию (8 семестр: экзамен):**

1. Состояние электроснабжения удаленных электропотребителей. Место и роль сквозных цифровых технологий в электроснабжении удаленных электропотребителей.

2. Понятия: централизованного, автономного (децентрализованного) и резервного электроснабжения стационарных объектов, системы электроснабжения с распределенной генерации и интернет энергии (IDEA).

3. Оценка качества электрической энергии по ГОСТ 32144-2013 и ГОСТ Р 54149-2010.

4. Категории требований к показателям качества в децетрализованных системах электроснабжения по ГОСТам Р 56124.1-5-2014.

5.Определение коэффициента полезного использования и потерь энергии при последовательном и параллельном и смешанном (последовательнопараллельном) соединении энергетических установок и оборудования.

6.Определение энергоемкости производства сельскохозяйственной продукции.

7. Определение качества электрической энергии гибридных электростанции на основе возобновляемых источников энергии, предназначенных для сельской электрификации.

8. Определение электрических нагрузок по графикам нагрузок, по величине нагрузок отдельных электроприемников или электропотребителей и использованием калькулятор расчета мощности суммарной нагрузки.

9. Определение параметров внутренних проводок электроприемников.

10. Определение параметров электрических сетей 0,38/0,22 кВ и определение потерь напряжения.

11. Определение потерь мощности и энергии в электрических сетей напряжением менее 1000 В с использованием комплекса программ РТП 3.

12. Выбор и проверка срабатывания аппаратуры защиты: автоматических выключателей и предохранителей при однофазных коротких замыканиях.

13. Устройство, принцип действия систем электропитания автомобилей, электроавтомобилей

14. Устройство, принцип действия систем электропитания тракторов, электротракторов

15. Производство традиционных органических видов топлив.

16. Система машин и оборудования для производства возобновляемых видов твердых топлив: (пеллет и брикетов).

17. Система машин и оборудования для производства возобновляемых жидких видов твердых топлив: (биоэтанола и биодизеля).

18. Система машин и оборудования для производства возобновляемых газообразных видов твердых топлив: (биогаза и генераторного газа).

19. Устройство и принцип действия электростанций с тепловыми двигателями

20.Обоснование и выбор мощности электростанции с тепловыми двигателями

21. Классификация электроагрегатов и электростанций с тепловыми двигателями: бензиновыми, дизельными, газодизельными, газотурбинными и газопоршневыми.

22. Степень автоматизации электроагрегатов и электростанций с тепловыми двигателями.

23. Автоматическое и автоматизированное управление электростанциями с тепловыми двигателями.

24. Системы автоматического регулирования электроагрегатов с тепловыми двигателями при их параллельной работе.

25. Устройство, принцип действия электрохимических аккумуляторов элетрической энергии

26. Устройство, принцип действия гидроаккумуляторов электрической энергии

27. Устройство, принцип действия маховиковых аккумуляторов

28. Аккумулирование электрической энергии с помощью сжатого воздуха

29. Устройство, принцип действия водородного накопителя электрической энергии

30. Устройство, принцип действия источников бесперебойного питания (электроснабжения).

31. Устройство, принцип действия мини-ГЭС и микро-ГЭС автономных систем электроснабжения.

32. Расчет и выбор мощности ГЭС автономных систем электроснабжения.

33.Классификация мини-ГЭС и микро-ГЭС автономных систем электроснабжения.

34. Оценка энергоэффективности работы ГЭС автономных систем электроснабжения.

35. Перспективы развития гидроэнергетики страны.

36.Оценка гидроэнергетических ресурсов по регионам России.

37. Устройство, принцип действия ветроэнергетических установок автономных систем электроснабжения.

38. Классификация ветроэнергетических установок автономных систем электроснабжения.

39. Расчет и выбор мощности ВЭС с использованием программного пакета WindPRO и компьютерных баз метеоданных NASA, Meteonorm..

40. Оценка энергоэффективности работы ветроэлектростанции с использованием программного пакета WindPRO.

41. Перспективы развития ветроэнергетики страны.

42. Оценка ветроэнергетических ресурсов по регионам России с использованием компьютерных баз метеоданных NASA, Meteonorm.

43. Устройство, принцип действия солнечных электростанций.

44. Классификация солнечных энергоустановок систем автономного энергоснабжения.

45. Расчет и выбор мощности СЭС, использованием программных пакетов PVsyst, Excel и компьютерных баз метеоданных NASA( Meteonorm).

46. Оценка энергоэффективности работы солнечной электростанции с использованием программного пакета PVsyst

47. Перспективы развития солнечной энергетики страны.

48. Оценка солнечной радиации по регионам России, с использованием компьютерных баз метеоданных NASA, Meteonorm.

49. Устройство, принцип действия гибридных электростанций.

50. Устройство, принцип действия когенерационных установок

51. Расчет и выбор мощности источников энергии гибридных электростанций.

52. Оценка энергоэффективности работы гибридных электростанций.

53. Оценка энергоэффективности работы когенерационных установок.

54. Классификация гибридных АСЭ и систем распределенной генерации с возобновляемыми источниками энергии (солнечными батареями, ВЭС, ГЭС или их совокупностью).

55. Перспективы развития систем децентрализованного, автономного электроснабжения с распределенной генерацией и Интернет энергии (IDEA).

56. Устройство, принцип действия, расчет и выбор автономных систем электроснабжения с топливными элементами.

57. Устройство, принцип действия, расчет и выбор автономных систем электроснабжения с водородными накопителями.

58. Устройство, принцип действия, расчет и выбор автономных системы электроснабжения с геотермальными источниками энергии.

59. Схема представления архитектуры Интернет энергии (IDEA)

60. Принцип построения систем децентрализованного электроснабжение с элементами Интернет энергии (IDEA)

### <span id="page-26-0"></span>6.2. Описание показателей и критериев контроля успеваемости, описание шкал оценивания

Для оценки знаний, умений, навыков и формирования компетенции по дисциплине «Автономные системы электроснабжения» применяется традиционная система контроля и оценки успеваемости студентов. Критерии выставления оценок по экзамену по четырехбалльной системе: «отлично», «хорошо», «удовлетворительно», «неудовлетворительно» представлены в таблице 7.

Таблина 7

| Оценка                                                                    | Критерии оценивания                                             |  |
|---------------------------------------------------------------------------|-----------------------------------------------------------------|--|
| Высокий                                                                   | оценку «отлично» заслуживает студент, глубоко и прочно          |  |
| уровень «5»                                                               | освоивший знания, умения, компетенции и теоретический мате-     |  |
| (отлично)                                                                 | риал, излагающий его исчерпывающе, последовательно, системно    |  |
|                                                                           | и логически стройно. Студент, выполнивший и защитивший рас-     |  |
|                                                                           | четно-графическую работу на высоком качественном уровне; не     |  |
|                                                                           | затрудняется с ответом при видоизменении задания; справляется с |  |
|                                                                           | нестандартными задачами, вопросами и другими видами приме-      |  |
|                                                                           | нения знаний; при изложении материала владеет терминологией и   |  |
|                                                                           | символикой изучаемой дисциплины; показывает разносторонние      |  |
|                                                                           | знания основной и дополнительной литературы; практические       |  |
|                                                                           | навыки профессионального применения освоенных знаний сфор-      |  |
|                                                                           | мированы.                                                       |  |
|                                                                           | Компетенции, закреплённые за дисциплиной, сформиро-             |  |
|                                                                           | ваны на уровне - высокий. .                                     |  |
|                                                                           | оценку «хорошо» заслуживает студент, практически полно-         |  |
|                                                                           | стью освоивший знания, умения, компетенции и логически пра-     |  |
|                                                                           | вильно излагающий теоретический материал, не допускающий        |  |
|                                                                           | существенных неточностей в ответе на вопрос; владеющий тер-     |  |
| Средний                                                                   | минологией и символикой изучаемой дисциплины при изложении      |  |
| уровень «4»                                                               | материала. Студент, выполнивший и защитивший расчетно-          |  |
| (хорошо)                                                                  | графическую работу; усвоивший основную литературу, рекомен-     |  |
|                                                                           | дованную программой дисциплины; обладающий основными            |  |
|                                                                           | профессиональными компетенциями; в основном сформировал         |  |
|                                                                           | практические навыки.                                            |  |
|                                                                           | Компетенции, закреплённые за дисциплиной, сформиро-             |  |
|                                                                           | ваны на уровне - достаточный и выше.                            |  |
|                                                                           | оценку «удовлетворительно» заслуживает студент, частич-         |  |
|                                                                           | но с пробелами освоивший знания, умения, компетенции и теоре-   |  |
|                                                                           | тический материал только по обязательному минимуму содержа-     |  |
|                                                                           | ния предмета, определенному программой дисциплины; выпол-       |  |
| Пороговый                                                                 | нивший и защитивший расчетно-графическую работу; знания ос-     |  |
| новной литературы, рекомендованной программой, отрывочны и<br>уровень «З» |                                                                 |  |
| (удовлетво-                                                               | не системны. Студент допускает неточности в ответе, недостаточ- |  |
| рительно)                                                                 | но правильные формулировки, нарушения последовательности в      |  |
|                                                                           | изложении материала, четкость и убедительность ответа выраже-   |  |
|                                                                           | на слабо, испытывает затруднения в выполнении типовых прак-     |  |
|                                                                           | тических заданий, некоторые практические навыки не сформиро-    |  |
|                                                                           | ваны.                                                           |  |
|                                                                           | Компетенции, закреплённые за дисциплиной, сформиро-             |  |
|                                                                           | ваны на уровне - достаточный.                                   |  |

## Критерии оценки результатов обучения (экзамен)

![](_page_27_Picture_248.jpeg)

### <span id="page-27-0"></span>**7. Учебно-методическое и информационное обеспечение дисциплины**

### **7.1. Основная литература.**

1. Осмонов О.М. Общая энергетика: учебное пособие

[http://elib.timacad.ru/dl/Iocal/Loca/186pdf/info] – М.: РГАУ-МСХА

им. К.А. Тимирязева, 2015 – 98с.

2. Лещинская Т.Б., Наумов И.В. Электроснабжение сельского хозяйства. – М.: БИБКОМ, ТРАНСЛОГ, 2015. – 656с.

### **7.2. Дополнительная литература**

1. [Быстрицкий, Г. Ф..](http://webirbis.timacad.ru/cgi-bin/irbis64r_11/cgiirbis_64.exe?LNG=&Z21ID=&I21DBN=GKNIGI&P21DBN=GKNIGI&S21STN=1&S21REF=1&S21FMT=fullwebr&C21COM=S&S21CNR=10&S21P01=0&S21P02=1&S21P03=A=&S21STR=%D0%91%D1%8B%D1%81%D1%82%D1%80%D0%B8%D1%86%D0%BA%D0%B8%D0%B9,%20%D0%91%D1%8B%D1%81%D1%82%D1%80%D0%B8%D1%86%D0%BA%D0%B8%D0%B9%20%D0%93%D0%B5%D0%BD%D0%BD%D0%B0%D0%B4%D0%B8%D0%B9%20%D0%A4%D0%B5%D0%B4%D0%BE%D1%80%D0%BE%D0%B2%D0%B8%D1%87) Общая энергетика [Текст] / Г. Ф. Быстрицкий. - 3-е изд., стер. – М. : КНОРУС, 2013. – 296 с.

2. [Быстрицкий, Г Ф.](http://webirbis.timacad.ru/cgi-bin/irbis64r_11/cgiirbis_64.exe?LNG=&Z21ID=&I21DBN=GKNIGI&P21DBN=GKNIGI&S21STN=1&S21REF=1&S21FMT=fullwebr&C21COM=S&S21CNR=10&S21P01=0&S21P02=1&S21P03=A=&S21STR=%D0%91%D1%8B%D1%81%D1%82%D1%80%D0%B8%D1%86%D0%BA%D0%B8%D0%B9,%20%D0%93%D0%B5%D0%BD%D0%BD%D0%B0%D0%B4%D0%B8%D0%B9%20%D0%A4%D0%B5%D0%B4%D0%BE%D1%80%D0%BE%D0%B2%D0%B8%D1%87) Основы энергетики [Текст] / Г.Ф. Быстрицкий. – М. : ИН-ФРА-М, 2006. – 278 с.

3. [Лосюк, Ю. А..](http://webirbis.timacad.ru/cgi-bin/irbis64r_11/cgiirbis_64.exe?LNG=&Z21ID=&I21DBN=GKNIGI&P21DBN=GKNIGI&S21STN=1&S21REF=1&S21FMT=fullwebr&C21COM=S&S21CNR=10&S21P01=0&S21P02=1&S21P03=A=&S21STR=%D0%9B%D0%BE%D1%81%D1%8E%D0%BA,%20%D0%AE%D1%80%D0%B8%D0%B9%20%D0%90%D0%BD%D0%B4%D1%80%D0%B5%D0%B5%D0%B2%D0%B8%D1%87) Нетрадиционные источники энергии [Текст] / Ю. А. Лосюк, В. В. Кузьмич – Мн. : УП "Технопринт", 2005. – 233 с.

4. [Водянников В. Т.](http://webirbis.timacad.ru/cgi-bin/irbis64r_11/cgiirbis_64.exe?LNG=&Z21ID=&I21DBN=GKNIGI&P21DBN=GKNIGI&S21STN=1&S21REF=1&S21FMT=fullwebr&C21COM=S&S21CNR=10&S21P01=0&S21P02=1&S21P03=A=&S21STR=%D0%92%D0%BE%D0%B4%D1%8F%D0%BD%D0%BD%D0%B8%D0%BA%D0%BE%D0%B2,%20%D0%92%D0%BE%D0%B4%D1%8F%D0%BD%D0%BD%D0%B8%D0%BA%D0%BE%D0%B2%20%D0%92%D0%BB%D0%B0%D0%B4%D0%B8%D0%BC%D0%B8%D1%80%20%D0%A2%D0%B8%D0%BC%D0%BE%D1%84%D0%B5%D0%B5%D0%B2%D0%B8%D1%87) Экономическая оценка проектных решений в энергетике АПК [Текст] / В. Т. Водянников. – М.: КолосС, 2008. – 264 с.

5. Правила устройства электроустановок. Все действующие разделы ПУЭ-6 и ПУЭ- 7. 6 и 7 изд. – Новосибирск: Норматика, 2019 – 462 с.

6. Развитие цифровой экономики в РФ. Программа до 2035 года. Утверждена распоряжением Правительства РФ от 28.07.2017 № 1632-р. 2. ГОСТ 32144 2013.

7. Гордеев А.В., Патрушев Д.Н., Лебедев И.В. и др. Ведомственный проект «Цифровое сельское хозяйство»: официальное издание. – М.: ФГБНУ «Росинформагротех», 2019. – 48 с.

8. Капитанов, Д. В. Введение в MatLab: учебное пособие / Д. В. Капитанов, О. В. Капитанова. — Нижний Новгород : ННГУ им. Н. И. Лобачевского, 2016. — 65 с. — Текст : электронный // Лань : электронно-библиотечная система. — URL: https://e.lanbook.com/book/153039 (дата обращения: 26.01.2022). — Режим доступа: для авториз. пользователей.

9. Алюнов А.Н. Онлайн Электрик: Интерактивные расчеты систем электроснабжения URL: http://online\_electric.ru/ (дата обращения: 10.05.2022).

10. Комплекс программ по расчету, анализу и нормированию технологических потерь электроэнергии в электрических сетях «РТП 3» ОАО «НТЦ электроэнергетики», г. Москва – 14с.

11. Архитектура Интернет энергии (IDEA). Версия 2. – М.: Инфраструктурный центр «Энерджинет», 2021. – 75с.

12.Калькулятор расчета мощности электростанции <https://www.energocontinent.ru/raschet-moshhnosti> (дата обращения: 10.05.2022).

# **7.3. Нормативные правовые документы**

1. Государственная программа «Энергосбережение и повышение энергетической эффективности на период до 2020 года». Утверждена распоряжением Правительства РФ № 2446 – р от 27.12.2010.

2. Энергетическая стратегия России на период до 2030 года. Утверждена распоряжением Правительства РФ №1715-р от 13.11.2009 г.

3. Энергетическая стратегия сельского хозяйства на период до 2020 года. /

Ю.Ф. Лачуга, Загинайлов В.И. и др. – М.: ГНУ ВИЭСХ, 2009г. – 64с.

4. Указ Президента Российской Федерации № 490 от 10 октября 2019 года «О развитии искусственного интеллекта в Российской Федерации» сформирован федеральный проект «Искусственный интеллект».

5. Постановление № 493-СФ Совета Федерации федерального собрания РФ «О ходе реализации национального проекта «Цифровая экономика Российской Федерации от 4 июня 2019»». Москва от 18 ноября 2020 года.

6. Распоряжение Правительства Российской Федерации №3971-р от 29.12.2021 г. «Стратегическое направление в области цифровой трансформации отраслей агропромышленного и рыбохозяйственного комплексов РФ на период до 2030 года»

7. ГОСТ 32144–2013. Межгосударственный стандарт. Электрическая энергия Совместимость технических средств электромагнитная. Нормы качества электрической энергии в системах электроснабжения общего назначения. Дата введения 01.07.2014.

8. ГОСТ Р 54149–2010 Электрическая энергия. Совместимость технических средств электромагнитная. Нормы качества электрической энергии в системах электроснабжения общего назначения. Дата введения 01.01.2013.

9. ГОСТ Р 56124.1-2–2014. Возобновляемая энергетика. Гибридные электростанции на основе возобновляемых источников энергии, предназначенные для сельской электрификации. Рекомендации. Часть 2. Из требований по классификации систем электроснабжения. Дата введения 01.07.2016.

10. ГОСТ 17703-72 «Аппараты электрические коммутационные. Основные понятия. Термины и определения». Дата последнего изменения: 21.12.2017.

11. ГОСТ IEC 60947-6-1-2016 «Аппаратура распределения и управления низковольтная». Часть 6-1. Дата последнего изменения: 21.12.2017.

12. ГОСТ Р 50030.2-2010 (МЭК 60947-2:2006) «Аппаратура распределения и управления низковольтная. Часть 2. Автоматические выключатели» Дата введения 2012.01.01.

13. ГОСТ Р 50030.4.1-2012 (МЭК 60947-4-1:2009) «Аппаратура распределения и управления низковольтная. Часть 4. Контакторы и пускатели. Раздел 1.

Электромеханические контакторы и пускатели» Дата введения 2013.07.01. 14. ГОСТ 16308-84 (СТ СЭВ 4150-83) «Реле электротепловые токовые. Общие технические условия». Дата введения 1995.01.01.

15. ГОСТ Р 50807-95 (МЭК 755-83) «Устройства защитные, управляемые дифференциальным (остаточным) током. Общие требования и методы испытаний». Дата введения 1996.01.01.

16. ГОСТ Р 51086-97 «Датчики и преобразователи физических величин электронные. Термины и определения». Дата введения 1998.07.01.

17. ГОСТ Р 55630-2013/IEC/TR 62066:2002 «Перенапряжения импульсные и защита от перенапряжений в низковольтных системах переменного тока» Дата введения 1996.01.01.

18. ГОСТ Р 52736-2007 «Короткие замыкания в электроустановках. Методы расчета электродинамического и термического действия тока короткого замыкания» Дата введения 2008.07.01.

## **7.4 Методические указания, рекомендации и другие материалы к занятиям**

<span id="page-29-0"></span>Формами организации учебного процесса по дисциплине «Автономные системы электроснабжения» являются лекции, лабораторные работы, практические занятия, консультации, самостоятельная работа студентов. Лекции и практические занятия проводятся в группах, лабораторные занятия проводятся в подгруппах. По курсу предусмотрено решение типовых задач и выполнение расчетно-графической работы.

На лекциях излагается теоретический материал, практические занятия и лабораторные занятия проводятся для закрепления теоретических знаний.

# <span id="page-29-1"></span>**8. Перечень ресурсов информационно-телекоммуникационной сети «Интернет», необходимых для освоения дисциплины**

**Программы:** программная среда Microsoft Office; Mathcad; AutoCAD;

1. Программный продукт для проектирования фотоэлектрических систем. URL: http://www.pvsyst.com/en/software (дата обращения 10.05.2022).

2. Программный продукт, база метеоданных. URL: http://www.

meteonorm.com/en/downloads (дата обращения 10.05.2022).

# **Электронные интернет ресурсы технических библиотек:**

1. [http://window.edu.ru/window/library?p\\_rid=40470](http://www.edu.ru/modules.php?page_id=6&name=Web_Links&op=modload&l_op=visit&lid=68772) (Электротехника и электроника: учебное пособие) (открытый доступ);

2. <http://www.kodges.ru/> (тексты книг по электротехническим дисциплинам, в основном, в формате .pdf для бесплатного перекачивания) (открытый доступ);

3. [http://www.electrolibrary.info](http://www.kodges.ru/) (электронная электротехническая библиотека) (открытый доступ);

4.<http://www.edu.ru/>(Федеральный портал «Российское образование») (открытый доступ);

5.<http://school-collection.edu.ru/> (Федеральное хранилище «Единая коллекция цифровых образовательных ресурсов») (открытый доступ);

6. [http://docs.cntd.ru](http://docs.cntd.ru/) (Электронный фонд правовой и нормативнотехнической документации «Кодекс-Техэксперт») (открытый доступ);

7. [https://www.gost.ru/portal/gost//home/standarts](https://www.gost.ru/portal/gost/home/standarts) («Росстандарт», официальный перечень действующих стандартов и регламентов) (открытый доступ);

8. [https://cyberleninka.ru](https://cyberleninka.ru/) науч. электронная библиотека «КиберЛенинка»

9. Математическая программа с графическим редактором SMath Studio <https://ru.smath.com/>

# **Информационные центры России**

c) Всероссийский институт научной и технической информации РАН (ВИНИ-ТИ РАН) (интернет-ресурс) (открытый доступ).

d) Всероссийский научно-технический информационный центр (ВНТИ-Центр) (интернет-ресурс) (открытый доступ).

e) Защита интеллектуальной собственности (РОСПАТЕНТ) (интернет-ресурс) (открытый доступ).

f) Российский научно-технический центр по стандартизации (СТАНДАРТИН-ФОРМ) (интернет-ресурс) (открытый доступ).

**Каталоги электрооборудования фирм:** КЭАЗ; Сименс; Шнайдерэлектрик; Овен, Легранд, Декрафт и др.

- <https://keaz.ru/> (открытый доступ);
- http:/www.dekrafl.ru / (открытый доступ);
- $-$  http:/www.siemens.ru/ (открытый доступ);
- http:/www.shneider-electric.ru/ (открытый доступ);
- http:/www.шнайдер-электрика.рф (открытый доступ);
- http:/www.legrand.ru/ (открытый доступ);
- http:/www.owen.ru/ (открытый доступ).

Базы данных, информационно-справочные и поисковые системы. Определяются преподавателем при организации самостоятельной работы студента в процессе решения конкретных инженерно-технологических задач

<span id="page-30-0"></span>**9. Перечень программного обеспечения и информационных справочных систем** 

# Таблица 9

![](_page_31_Picture_372.jpeg)

# **Перечень программного обеспечения**

![](_page_32_Picture_349.jpeg)

![](_page_33_Picture_307.jpeg)

![](_page_34_Picture_345.jpeg)

![](_page_35_Picture_355.jpeg)

![](_page_36_Picture_279.jpeg)

## <span id="page-36-0"></span>**10. Описание материально-технической базы, необходимой для осуществления образовательного процесса по дисциплине**

Таблина 10

## **Сведения об обеспеченности специализированными аудиториями, кабинетами, лабораториями**

**Сведения об обеспеченности специализированными аудиториями, кабинетами, лабораториями**

![](_page_36_Picture_280.jpeg)

\*\* оборудование , используемое для практической подготовки

## <span id="page-37-0"></span>**Методические рекомендации студентам по освоению дисциплины**

Учебный курс «Автономные системы электроснабжения» является результирующим по направлению 13.03.02 – Электроэнергетика и электротехника, направленность Электроснабжение. В этом курсе студент получает знания о современных научно-инженерных решениях, используемых при разработке автономных систем электроснабжения. Полученные знания необходимы студенту для успешной работы на производстве по направлению подготовки.

Методические рекомендации для успешного освоения студентами дисциплины «Автономные системы электроснабжения» сводятся к следующему:

1. Активно изучать теоретический материал, излагаемый на лекциях. Самостоятельно производить расчеты элементов систем управления с использованием электронных таблиц, математических пакетов и моделирующих программ. Используя информационные технологии, знакомиться с существующими автономными системами электроснабжения. Организовать электронное хранилище информации по своей специальности и заносить туда собранную информацию и выполненные работы.

2. К выполнению лабораторной работы необходимо самостоятельно изучить по учебникам теоретический материал. На лабораторных занятиях необходимо обдуманно выполнять задания, производить расчеты и анализировать полученные результаты. Защищать лабораторную работу по возможности следует в день её выполнения или ближайшее время.

3. Максимально использовать возможности производственной практики по получению профессиональных умений и опыта профессиональной деятельности (электромонтажной) на предприятии для визуального изучения, имеющихся на предприятии автоматизированных систем управления технологическими процессами.

4. Регулярно посещать тематические выставки, например, «Агропродмаш», «Золотая осень», «Электро» и др.

Образовательный процесс по дисциплине организован в форме учебных занятий (контактная работа (аудиторной и внеаудиторной) обучающихся с преподавателем и самостоятельная работа обучающихся). Учебные занятия (в том числе по реализации практической подготовки) представлены следующими видами, включая учебные занятия, направленные на практическую подготовку обучающихся и проведение текущего контроля успеваемости:

- практические занятия;

- индивидуальные консультации и иные учебные занятия, предусматривающие индивидуальную работу преподавателя с обучающимся;

-самостоятельная работа обучающихся.

На учебных занятиях обучающиеся выполняют запланированные насто-

ящей программой отдельные виды учебных работ, в том числе отдельных элементов работ, связанных с будущей профессиональной деятельностью.

### **Виды и формы отработки пропущенных занятий**

<span id="page-38-0"></span>Студент, пропустивший лекционное занятие, обязан самостоятельно проработать пропущенную тему и ответить в устной форме на вопросы задаваемые преподавателем по теме лекции.

Студент, пропустивший лабораторную работу, должен самостоятельно изучить теоретический материал по теме лабораторной работы, порядок ее проведения и отработать ее в соответствии с установленным кафедрой графиком отработок лабораторных работ.

Студент, пропустивший практическое занятие, должен самостоятельно изучить теоретический материал по теме практического занятия и ответить в устной форме на вопросы задаваемые преподавателем по теме практического занятия.

# <span id="page-38-2"></span><span id="page-38-1"></span>**12. Методические рекомендации преподавателям по организации обучения по дисциплине**

Формами организации учебного процесса по дисциплине, согласно структуре, являются лекции, лабораторные занятия практические занятия,, консультации и самостоятельная работа студентов.

Чтение лекций осуществляется в аудитории, оборудованной аппаратурой для компьютерной презентации. На лекциях излагается теоретический материал: даётся оценка роли дисциплины в учебном процессе, рассматриваются основные понятия и определения. Рассматриваются общие вопросы проектирования сельскохозяйственных объектов и их систем электроснабжения, последовательность выполнения проектных работ, состав проектной документации, современные системы компьютерного проектирования (*AUTOCAD*), современные программные средства для выбора и расчета электротехнических средств и энергетического оборудования при проектировании. Излагается порядок расчета и выбора автономных источников электроснабжения, преобразователей и защитных аппаратов, проводов и кабелей*.* Рассматриваются схемы*,* применяемые в проектах электроснабжения (технологические, структурные, функциональные, принципиальные, схемы соединений и подключений) и их разработка, излагаются вопросы проектирования систем централизованного контроля и управления, щитов и пультов, порядок их выбора. Чтение лекций целесообразно сопровождать демонстрацией презентаций, видеоклипов и т. п. Для этого в лекционной аудитории рекомендуется иметь проекционное оборудование, интерактивную доску и т. п.

Лабораторные работы проводятся на специализированных стендах и согласно разработанным на кафедре методическим указаниям. Эффективно при этом использовать имеющееся на кафедре программное обеспечение. Преподаватель оценивает решения и проводит анализ результатов.

Использование компьютерной техники подразумевает применение программного обеспечения и специальных программ для аудиторного обучения и самостоятельного изучения отдельных разделов дисциплины. Для этого кафедре следует обеспечить преимущественно сертифицированное программное обеспечение для всех форм занятий по дисциплине.

Проведение практических занятий осуществляется в аудитории, оборудованной аппаратурой для компьютерной презентации. По наиболее сложным темам дисциплины и возникшим при этом вопросам, на практических занятиях могут быть проведены собеседования и консультации.

Самостоятельная работа студентов предполагает проработку лекционного материала, изучение дополнительной литературы, дополнительное конспектирование некоторых разделов курса, подготовку докладов и сообщений на секции студенческой научной конференции, выполнение домашнего задания (контрольной работы и расчетно-графической работы). При самостоятельной работе следует рекомендовать студентам использовать электронные учебные пособия, компьютерное тестирование по разделам дисциплин.

Для успешного аудиторного и самостоятельного изучения дисциплины на занятиях целесообразно информировать студентов о наличии и возможности использования различных отраслевых баз данных, информационно-справочных и поисковых ресурсов по электрооборудованию, средствам механизации и электрификации процессов, техническому сервису в агропромышленном комплексе.

Изучение курса сопровождается постоянным контролем самостоятельной работы студентов, разбором и обсуждением выполненных домашних заданий, с последующей корректировкой принятых ошибочных решений. Контроль выполнения индивидуальных домашних заданий осуществляет ведущий дисциплину преподаватель.

Преподавание дисциплины основано на максимальном использовании активных форм обучения и самостоятельной работы студентов. Под руководством преподавателя студенты должны самостоятельно осуществлять поиск необходимой информации и принимать обоснованные решения по конкретным ситуациям.

Программу разработал: Загинайлов В.И., д.т.н., профессор